3239

Winston-Salem, NC astern (919) 748-8446 Linda = Drive ouse 27106

BULK RATE
J.S. POSTAGE

U D

PERMIT # AFFTOWN, NO

Monkey Wrench

Auto

Load/Directory

elstar 64

BM 64 Rabbit

VIC 20 Rabbit

MAE

KISS Atari

Word Processor

Diskettes

other

stuff

full-line product catalog!!

PROMS

LOW PRIC

Cut your programming time from hours to seconds, and have 33 direct mode commands and functions. All at your fingertips and all made easy by the MONKEY WRENCH II.

The MONKEY WRENCH II plugs easily into your ATARI and works with the ATARI BASIC.

Order your MONKEY WRENCH II today and enjoy the conveniences of these 33 features:

Line numbering

 Deletion of line numbers String exchange

Move lines Copy lines

Disk directory display

 Margins change Home key functions

 Cursor exchange Upper case lock Hex conversion

 Decimal conversion DOS functions

 Renumbering basic line numbers

 Machine language monitor Function keys

 Variable and current value display Location of every string

occurrence Up and down scrolling of basic programs

page numbering

Special line formats and for the ATARI 800 or XL

The MONKEY WRENCH II also contains a machine language monitor with 16 commands that can be used to interact with the powerful features of the 6502 microprocessor.

### for your VIC 20 or CBM 64

If you own a VIC 20 or CBM 64 and have been concerned about the high cost of a disk to store your programs on worry yourself no longer Now there's the RABBIT.

The RABBIT comes in a cartridge and at a much, much lower price than the average disk. And speed ... this is one fast RABBIT. With the RABBIT you can load and store on your CBM datasette an 8K program in almost 30 seconds, compared to the current 3 minutes of a VIC 20 or CBM 64, almost as fast as the 1541 disk drive.

The RABBIT is easy to install, allows one to Append Basic Programs, works with or without Expansion Memory, and provides two data file modes. The RABBIT is not only fast

(The Rabbit for the VIC 20 contains an expansion connector so you can simultaneously use your memory board, etc.)

Please for your own protection consider the MAE first before you buy that other assembler. We've had numerous customers who wasted their money on some cheaper off brand assembler tell us how much better the MAE is. The most powerful Macro Assembler/Editor available for the Commodore 64 and other CBM/PET computers, and also for the ATARI 800/XL and Apple II/IIE.

MAE includes an Assembler, Editor, Word Processor, Relocating Loader, and more all for just \$59.95.

We could go on and describe the MAE but we thought you would like to read our customers' comments. The following are actual unedited comments from correspondence about

"Excellent Development Package." "Compares to DEC and INTEL." "My Compliments to Carl Moser and EHS." "It is a superb program."

3239 Linda Dr. Winston-Salem, N.C. 27106 (919) 748-8446 Send for free catalog!

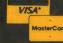

Dear Valued Customer:

We would like for you to examine our catalog of fine products for the Commodore 64, VIC 20, ATARI, and Apple computers. Eastern House has a number of utility programs which will help make using your computer a pleasure. We hope you'll find a product to suit your computing needs. If you have any questions about our products, please write or call. We will be happy to talk to you and answer your questions. We think it is a very important sales point that our customers can contact us if necessary.

We have four brand new products for your inspection. They are the KISS Word Formatter cartridge for ATARI, the AutoLoad/Directory cartridge for the Commodore 64, the Electronic Mailbox cartridge for the Commodore 64, and the Programmer's Library disks for the Commodore 64. Please take time to review the product descriptions.

Eastern House advertises its line of products regularly in COMPUTE, COMPUTE'S GAZETTE, ANTIC, ANALOG, MICROCOMPUTING, MICRO, COMMANDER, AHOY, RUN, ROM, and other magazines. A number of computer stores sell our products but if your computer store does not have our products, you may order it from us or ask your computer store to order it for you.

Thank you for your interest in our products!

Sincerely, Eastern House

P.S. \* Our products have received favorable reviews:

Monkey Wrench -

See review in December 1983 issue of Creative Computing.

See review in Sept/Oct 1983 issue of Analog Computing.

See Atari Computer Enthusiasts (ACE).

Recommended in ANTIC's Buyers Guide - December 1983

See user comments in this catalog

CBM 64 and VIC Rabbit -

See review in December 1983 issue of Compute Gazette.
See review in February 1984 Commodore Computing International
Highly praised in various user group newsletters
See user comments in this catalog

P.S.S. - And the best part is that we have just announced price reductions on most of our Issue 2/85 products!

### THE MONKEY WRENCH II <sup>TM</sup> FOR ATARI 800, 600XL, 800XL COMPUTERS

### FOR BOTH BASIC AND MACHINE LANGUAGE PROGRAMMERS

NEW and IMPROVED

The MONKEY WRENCH II is a program development aid that is to be used with ATARI BASIC. It adds extra features to the operating system that cut down on the time to write or modify a BASIC program and makes programming a joy. Why spend extra hours working on a BASIC program when the MONKEY WRENCH can do it for you in seconds. This package is a must for the BASIC programmer. If you're a person who likes to 'monkey around' with the ATARI, the MONKEY WRENCH II is for you.

The MONKEY WRENCH is a machine language cartridge which extends the operating capability of the ATARI 800 or ATARI XL series computers. (Specify ATARI 800 or ATARI XL computer when ordering - one cartridge will not function in both computers). When installed into the ATARI, the MONKEY WRENCH provides 33 new direct mode BASIC commands and functions. The MONKEY WRENCH features are:

Auto Line Numbering - Provides new line numbers automatically when entering BASIC program lines. Thus you don't have to type the line number for each line.

Renumber - Renumbers BASIC's line numbers including internal references.

Delete Line Numbers - Removes a range BASIC line numbers.

Variables - Display all BASIC variables and their current value.

Scrolling • Scroll up or down BASIC program. Use the

START and SELECT keys to display BASIC

lines automatically.

Find String - Find every occurrence of a string.

Xchange String • Find every occurrence of a string and replace it with another string.

Move Lines - Move lines from one part of program to another part of program.

Copy Lines - Copy lines from one part of program to another part of program.

- Print BASIC program in special line format and provide automatic page numbering.

DOS Functions

- Six disk utility package (DUP) type commands.

Change Margins

- Provides the capability to easily change the screen margins.

Home Functions

- Move cursor to top, bottom, right, or left of screen. (not on 800 version)

Cursor Exchange

- Allows usage of the cursor keys without holding down the CTRL key.

Upper Case Lock

- Keeps the computer in the upper case character set.

Hex Conversion

- Converts a hexidecimal number to a decimal

number.

Decimal Conversion - Converts a decimal number to a hexdecimal

Function Keys

- Prints commonly used BASIC commands.

Monitor

- Enter the machine language monitor.

In addition to the BASIC commands, the MONKEY WRENCH also contains a machine language monitor with 16 commands used to interact with the powerful features of the 6502 microprocessor.

The MONKEY WRENCH can also make backup copies of 'normal boot' type cassette programs. The MONKEY WRENCH for the ATARI 800 plugs into the right cartridge slot while the MONKEY WRENCH for the XL computers plugs into the cartridge slot.

(includes cartridge and manual) (Specify ATARI 800 or ATARI XL version when ordering.)

### **User Comments**

"Excellent product"

### KISS TM

### WORD FORMATTER/PROCESSOR

### FOR THE ATARI 800, 600XL, 800XL COMPUTERS

Simple And Easy To Use But Very Powerful

Designed For Beginners, Children, And The Occasional User

The word KISS is an old electronics term which stands for Keep It Simple Stupid - and that's why we call this program KISS - its simple and easy to use. The KISS is not fancy or sophisticated. The KISS was not designed to be all things to all people. It was designed for begineers, children, and the occassional user. The KISS only uses 13 commands that give the user all the power, versatility, flexibilty, and features of the high-priced hard-to-use word processors. The normal ATARI screen editing functions are used - so there is nothing new to learn to type in your text.

### KISS Introduction

One of the reasons a person purchases a home computer is for writing letters, reports, and storing all sorts of text type information. One of the things they discover is that they also need a word processor program in order to use the computer like a typewriter. The problem the user runs into is that the word processor program may cost him another \$50 to \$100 and it will take many hours of work just to learn how to use the program. For the person that does a lot of writing, these word processors are great and provide the power they need. However, most users cannot justify the 'expense' or the 'time' just to write a few letters or reports. This is where the KISS (tm) Word Formatter/Processor has the advantage. The KISS program is intended to be easy to use but yet powerful enough to serve the users needs (and also be inexpensive). The KISS is not designed to be fancy or sophisticated -- but it is easy to use. There are only 13 commands but they will satisfy most of the needs of the average user who wants to use the computer like a typewriter.

<sup>&</sup>quot;Its fantastic!"

<sup>&</sup>quot;Your Monkey Wrench is a excellent product"

<sup>&</sup>quot;It is FABULOUS. The best piece of hardware for the ATARI."

<sup>&</sup>quot;The instruction book is so easy and understandable > congratulations."

- \* Easy to learn, use, and remember. Input of text is via standard ATARI screen editor.
- \* Can be used by begineers and children.
- \* Only 13 commands are used to process text. Therefore, only afew working commands are used on a regualar basis.
- \* Prints English error messages if a trouble is found.
- \* Text can be sent to the computer screen or printer.
- \* Text can be justified to the left and right margins or only the left margin. Margins can be set by the user.
- \* Single page or fan-folded paper can be used by the printer when text is being output.
- \* Uses normal ATARI (tm) screen editor. The KISS cartridge does not have to be installed in order to input text information.
- \* Automatic page numbers.
- \* Can be used on the ATARI 600XL, 800XL, or 800 computers (the 800 version will not work on the XL series computers and vice versa).

The KISS comes on cartridge with an easy to read manual which gives a number of practical example files. Only \$19.95

Call our order number on 919 748-8446 and tell them you want a KISS !!!!

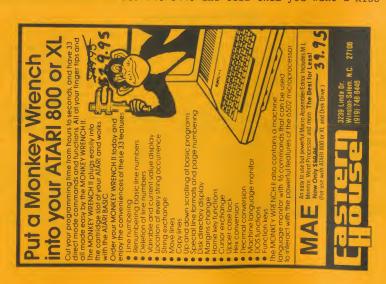

### THE RABBIT TM FOR VIC 20 & CBM 64

⟨>⟨> An Alternative to the Problematic 1541 Disk Drive ⟨>⟨>

<><> High-Speed Cassette LOAD and SAVE for COMMODORE Computers <><>

<><> Use Your Cassette Deck Almost as Fast as Disk Drive <><>

<>
⟨>⟨> Makes Backup Copies of Most Copy-Protected Tapes ⟨>⟨>

On Cartridge for VIC 20 or CBM 64, or on ROM for 3.0/4.0 PET/CBM

\*\*\*\*\* See reviews in DECEMBER 1983 Compute Gazette Magazine, \*\*\*\*\*
\*\*\*\*\* in FEBRUARY 1984 Commodore Computing International, \*\*\*\*\*
\*\*\*\*\* and in various user group newsletters. \*\*\*\*\*

The RABBIT is a cartridge which contains software that provides the capability to LOAD and SAVE almost as fast as the 1541 disk drive using your cassette deck. Note this: Both saving and loading is nearly as fast as the disk drive. RABBIT cassette tape LOAD's and SAVE's are much faster than Commodore's. For example, the regular VIC or 64 requires almost 3 minutes to load or save an 8K program. With RABBIT, the same 8K program can be loaded or saved in just over 30 seconds. And RABBIT is extremely reliable. Its a rare occurrance that a load or save error occurs. The RABBIT software has been available for over 2 years and there are a lot of satisfied customers who will testify to the RABBITs performance.

RABBIT is easiy to install since it is a cartridge that plugs into the back of the computer. RABBIT will not harm your equipment your cassette deck motors run at the same speed.

You may ask if the RABBIT is so incredible, why didn't Commodore use a similar cassette load/save technique. We would like to think that we are smarter than Commodore but speculate that it may be that they like to sell higher-priced disk drives. We actually have customers who have the 1541 Disk Drive but perfer using the RABBIT.

The RABBIT for the VIC 20 is a cartridge which plugs into the cartridge slot on the VIC 20. The VIC RABBIT cartridge contains an expansion connector so that additional memory, cartridges, etc. can be plugged in at the same time. The RABBIT for the CBM 64 also plugs into the cartridge slot and is housed in a plastic case.

The VIC and the 64 RABBIT provides high-speed cassette load and save for not only PROGRAM FILES but also DATA FILES using PRINT#, INPUT#, etc. The RABBIT provides two data file modes: SHORT and LONG to provide for increased speeds.

The VIC and the 64 RABBIT also has a COPY FEATURE which is used to make a backup copys of most protected tapes in RABBIT High\*speed format.

The RABBIT also provides additional commands to APPEND a program, EXECUTE (ie, load and run a program), VERIFY a program on cassette, RAM memory test to insure your computers memory is OK, conversion of hexidecimal and decimal numbers, machine language GO command, monitor entry command, and KILL command to turn off RABBIT.

Since the RABBIT is an extension of the operating system, the normal Commodore load, save, and verify commands can still be used. Think of RABBIT as providing an additional recording mode - thus you have two load commands (Commodores and RABBITS) and two save commands.

### **User Comments**

"The RABBIT is fantastic" - "Remarkable"

"I feel I really got my money's worth"

"I recommend RABBIT as a best first investment"

"Boy was I surprised when it not only did work like advertised but

has nearly paid its own way in unused tape"

"I have been impressed by the reliablity of the RABBIT tape read

considering i use the cheapest tape I can buy"

"I personally think the <u>RABBIT</u> is the best peripheral ever offered for the VIC 20"

"Congratulations on your 64 RABBIT! Its a super piece of work"

"I am extremely happy with it (RABBIT)"

"I cannot think of a single aid that could be more helpful to a 64 user"

"Love your product (RABBIT)"

"It is a very good addition to the VIC system, and recommendable

to the many members of the Commodore Users Group"

"The RABBIT has made the VIC 20 much more enjoyable to use"

"You may quote me when I say the RABBIT is the best invention since the wheel."

"I think your RABBIT is a fine product and have recommended it to many of my friends."

"I am delighted with the 64 RABBIT. I told someone else how fast it loads and they about fell off their chair."

"It was the best purchase for my computer that I have ever made."

"I have more than once tested the regular Commodore load and save against that of the RABBIT, and the difference in speed is fantastic."

"The features all work beautifully. You've got a great product there!!!"

"I have the VIC RABBIT and am well pleased with it. What I would like to know, can I get one for my 64?"

8 29.95

CARTRIDGE and MANUAL = \$3900 (For VIC 20 or CBM 64)

B 29.95

= \$0.95 (For 2001, 4001, and 8032 PETs)

LETTER FROM ONE OF MANY SATISFIED CUSTOMERS

To whom it may concern:

Congratulations on the 'Rabbit' cartridge! I don't have to tell you what a <u>superior hunk of software this is</u>, but I had no idea that it would be even close to this good.

It took almost a year before I decided to buy it. There were two reasons for this: 1) There are rumors floating around that give the prospective buyer the wrong idea of how it works. Most people think the Fast Forward and Rewind buttons are employed! This false notion leads one to believe that SAVE can't run at the faster speed. 2) Your previous ad was extremely ambiguous. I'm happy to see that the new ad more specifically explains the capabilities of the Rabbit.

You might consider explaining in future ads how the Rabbit actually works. I feel that many more people would be interested as a result. I bought the 1541 before I got your cartridge. Unfortunately, I couldn't make the darn thing work. It performed flawlessly at the store but it wouldn't work at home. Since I got your Rabbit a friend who owns a 1541 hooked it up to my C64 - it worked perfectly! But who needs it! The Rabbit loads and saves at an incredible speed. The 1541 is going to have to become far more reliable and significantly faster before I would consider purchasing it again.

I have just two more comments about your product: The Rabbit runs like a watch - it's perfect!

Please send me your latest software catalog.

Thanks.

ROM and MANUAL

### TELSTAR 64 FOR THE COMMODORE 64

### The Only Telecommunications Software Program

### On The Market Contained In A Cartridge

TelStar 64 is a communications cartridge designed for use with the Commodore 64 computer. This cartridge provides software for powerful and easy to use communications functions using your Commodore modem. Now you can communicate more effectively with "THE SOURCE", "COMPUSERVE", DOW JONES, etc. TelStar 64's many convenient features will aid in reducing your connect charges for systems that charge by the hour. TelStar will work with the regular Commodore modem or the Autodial modem. TelStar will also work with the DC Hayes Smartmodem if an RS232 Interface is provided.

### TelStar 64 features include:

- Upload and Download.
- Auto-dialing using the CBM Auto-dialing Modem.
- Function Keys, Quick-read Disk Files.
- Dial via Keyboard entry, Function Key, or Quick-read Disk File.
- Color selection of background, border, characters, and status line.
- Status Line with Clock and Alarm, and blinking indicators.
- Commands to print disk directory and send disk commands.
- Characters can be re-assigned.
- \* Use with disk or cassette tape.
- (Tape-based usage has a few features disabled.)
- Automatic File translation of BASIC, MAE, ASCII, and PET ASCII files.
- Capability to easily screen-edit a line and then re-send line.
- Error messages can be defined so as to be displayed in inverse video.
- Uses XON and XOFF to control transmission.
- \* Setups for various bits/word, stop bits, and printer-type.
- "Wylbur" mode for IBM computers.

TelStar 64 is an enhancement of our popular STCP software that sells for \$129.95. Even though TelStar 64 is much more powerful and has many more features, the price is only \$40.55. TelStar 64 is a device which should more than fill your telecommunications needs.

**User Comments** 

"An exquisite program." "Very full-featured, user-friendly, and versatile." "This is a fantastic program."

TelStar 64 Cartridge and Manual - \$49.95

### NEW For the 641 AUTOLOAD AND DIRECTORY CARTRIDGE

\$19.95

New for the Commodore 64 \* Available Jan 1, 1985

Give your 64 some features that even the Plus 4 does not have!!

How many times have you tried to clear the previous game or program from your computer using the RUN/STOP and RESTORE keys - they don't always work do they? You finally ended up turning the power switch off and then back on - Right?

How many times have you typed the following to load a program: LOAD "name",8 LOAD "\*",8,1 or LOAD "\*",8 or RUN

How many times have you typed the following to display the directory: LIST

With a 64, you do these little tasks all the time - right? Well, we used to do that all the time too, but got tired of all that typing and switching the power switch off and then back on. So, we set out to design a special cartridge that contains a multipurpose pushbutton switch to help us do these everyday tasks. This switch will override the current game or program and return you to Basic (even those that the RUN/STOP and RESTORE keys can't clear), including those Commercial games and programs that an ordinary reset switch can not clear. In addition, if you simultaneously press other keys on your Commodore 64's keyboard, you can also do the following:

- 1) Press the "0" key to automatically load and run the first program on disk (i.e. LOAD "\*",8 and then RUN.) Press the "1" key to LOAD "\*".8.1 and then RUN (Note the ,8,1).
- Press the "D" key to display the directory (i.e. LOAD "\$",8 and then LIST). Its too bad that Commodore didn't provide a key to display the directory as we all do this all the time.
- 3) Press the "F" key for a prompt to enter a file name to load. You don't have to enter the quotes (") or anything else - just the filename and press Return.

This may not sound like much but we have found that a large percentage of our activities is doing just these little tasks. As you can see, this little device is a tremendous productivity aid! Those 64 owners who have tested the prototype of this cartridge have drummed up a tremendous demand for it here in Winston-Salem, N.C. In fact, we have installed this cartridge on all of our Commodore 64's here at Eastern House.

This cartridge is housed in an attractive plastic case and <u>can even</u> be <u>left in your computer all the time</u>. Its easy to install it just plugs into the 64's cartridge slot. Its <u>COMPATIBLE</u> with all <u>disk-based</u> software including <u>Computer Gazette disk menus</u> and <u>all COMMERCIAL</u> software. This cartridge contains a ROM, but the circuitry we designed into it <u>takes</u> up absolutely <u>NONE</u> of your valuable memory. This price is very near our production cost. The low cost is achieved by volume purchasing of parts and by also selling in volume. When you order this cartridge, I'm sure you will see the value it is.

Think about this cartridge the next time you flip the power switch off and then back on. Think about this cartridge the next time you load in your Directory or Load and Run a program or game and REMEMBER, its only \$19.95 but its features are worth much more.

### STANDARD TERMINAL COMMUNICATIONS PACKAGE

\$129.95

- Turns ordinary Commodore Computer into a sophisticated smart terminal.
- 300 or 1200 Baud
- Can also be controlled by user provided Basic or Machine Language program in order to provide a Bulletin Board or an automated Telemetry System. (i.e. To provide an automated remote site controlled from a central location.)
- Includes ACIA-based Hardware Interface Board (Installs in minutes.)
- Works with inexpensive or intelligent RS232 Modems.
- Upload/Download to/from disk drives. Menu Driven.
- Outputs to Commodore or ASCII type printers (Device 4,5, etc.).
- Automatic Modem Receiver buffer control via standard ASCII XON and XOFF protocol control codes.
- Communicates in Industry Standard ASCII.
- · Features Status Line at top of screen with blinking format indicators.
- Clock which constantly displays time. Alarm clock signals on time out.
- Ability to send commands to disk drive to Rename, Scratch, etc.
- Translates files in 4 different file formats.
- Approximately 6K Machine Code. Fast and does not lose characters.

STATUS LINE FOR 80 COLUMN PETS:

\*PFO\* IOO OOO C P <Dn >Dn ? F BELL = 12:30:00 LEDGER.BAS 12:14:06

STATUS LINE FOR 40 COLUMN PETS:

\*PFO\* IOO OOO C P <Dn >Dn ? F 12:14:06 0:STARTREK.BAS BELL = 12:30:00

HARDWARE AND SOFTWARE INCLUDED!! \* You need supply just an RS232 Modem.

### Mae for the 64 and for Atari and Apple. Used by schools to teach M.L. Programming. MAE - MACRO ASSEMBLER/TEXT EDITOR

See Review in Compute and Kilobaud! Used on

Used on the Space Shuttle Project!

MAE- A set of utilities for writing machine language programs. Has already been used to write numerious games and application programs. Used by most of the professional Commodore programmers. It was used to write FROGGER (tm) for the ATARI computer. Don't waste your money on those other so-called "professional" assemblers. A number of others are written in BASIC and thus are so slow they are unusable. MAE is written in machine language and is fast and powerful. In addition to the assembler/editor, MAE also includes a Machine Language Monitor (CBM 64, ATARI, and Commodore versions), a Word Processor, plus many other user software files. The CBM 64 and Commodore versions of MAE have access to an active users group that contains numerious public domain programs.

The only disk assembler that was adapted for all the major 6502 microcomputers. Thus you can be assured that you have a "compatible" software package. MAE is a machine language development aid for the following computers:

### Commodore:

Commodore 64 and 1541, or 4040/8050 if CLINK 64 is used.

8032 and 2040, 4040, 8050 disk, or CGRS PEDISK II.

2001-32K (3.0 Roms) and 2040, 4040, 8050 disk, or CGRS PEDISK II.

4001-32K (4.0 Roms) and 2040, 4040, 8050 disk, or CGRS PEDISK II.

(Also 2001 with upgrade 4.0 Roms)

### Apple ][:

48K Apple ][ or Plus and Disk II (DOS 3.2 or 3.3).

### Atari:

Atari with 32K of memory. Atari 810 or 1050 disk drive.

NOTE: Please specify computer and disk drive when ordering.

MAE contains the most powerful 6502 assembler and text editor currently on the market. If you are looking for a professional development tool that can greatly increase the productivity of your programming staff, then MAE may be the answer. Check these features:

### GENERAL

- MAE was written entirely in machine language not in Basic like some assemblers we know of. Thus you get very fast and accurate assemblies.
- Also included is a word processor for processing textual data.
- Commodore versions coexists with Basic.

- 38 error codes, <u>27 commands</u>, 26 pseudo ops, and 5 conditional assembly operators.
- Has built in software UART (110 9600 baud) which can drive an external device (PET and APPLE versions only).
- All commands oriented for disk operation.
- Macro, Conditional Assembly, and Interactive Assembly capability.
- Optionally creates executable object code in memory or relocatable object code on disk.
- \* ATARI and Commodore versions contain their own machine language monitor for debugging and working with the 6502 and RAM. Provides many machine language commands.
- Commodore version contains an enhanced DOS wedge to provide special commands for loading in various parts of MAE.

### TEXT EDITOR FEATURES

### ------

- Auto line numbering for easy source entry.
- String search command (|FIND).
- String search and replace command(|EDIT).
- String search and conditionally replace by stepping thru file and prompting user for determination of replacement (|EDIT \*).
- Commands to copy and move one or more source lines ([COPY, ]MOVE)
- \* Renumber source file command (]NUMBER).
- Command to delete one or more lines ( | DELETE ).
- \* Load and record commands (|GET, |PUT).
- Source files can also be appended to current file (]GET APPEND).
- Each source file loaded results in a status summary consisting of length in bytes plus the address range where loaded.
- Word Processor file included which adds capability to Right and Left Justify, center phrases, set margins, define text body shapes, titles, footers, link named disk files together, plus other text processing features.

### ASSEMBLER FEATURES

- Labels unique up to 31 characters. User specifies maximum label length via |FORMAT command.
- Label expressions may be entered. EX: LDA TABLE-INEDX+1
- Hex, decimal, binary constants, and ascii strings may be stored.
  - EX: .BY THIS IS A TEXT STRING
    - .BY %1101 \$F3 49 ABC MASKBYTE
- Can specify hi or lo part of label.
- EX: LDA #H,OP.TABLE ;LOAD HI PART OF OP.TABLE
  - LDA #L, VALUE ; LOAD LO PART OF VALUE
- Free format input. Simply separate fields with one or more spaces and the fields will be automatically tabulated.
- Conditional Assembly operators: IFE, IFN, IFP, IFM, SET.
- Macro capability via .MD pseudo op (Macro Definition).
- Non-repeating label capability for macros.
- \* Macros can be nested.
- Both passes of assembly are accomplished automatically.
- Conditional Assembly can be incorporated within macros.
- Capability to store executable object code in memory and/or output

- relocatable object to disk during assembly.
- Assembler can store object code in memory at a different address from its execution address if desired (via .MC pseudo op). This is useful if object is to execute in memory space occupied by MAE.
- Can assemble source from memory or, for long programs, multiple source files from disk as follows:
  - .FI "MODULE1"
  - .FI "MODULE2"
  - .FI "MODULE3"
- Complete listing can be generated during assembly (]ASSM LIST) or an errors only listing can be generated. Three ways to generate an errors only assembly:
  - via JASSM NOLIST command
  - via .LC pseudo op
  - via DEL or control O key during output
- <u>Interactive Assembly</u> feature which provides for assembler to output messages and accept input during assembly process.
  - EX: INPUT BEGIN ASSEMBLY ADDRESS

? 1000

- Command to output the entire symbol table or just certain types of symbols.
- Sorted symbol table.

### SIMPLIFIED TEXT PROCESSOR FEATURES

The Simplified Text Processor (STP) is word processor which allows a programmer to write his software docmentation using the MAE editor. The STP makes the composing of text easy. The STP does left and right justification, automatic page numbering, footers and headers, and much more. The following are some more of the STP features.

- Single/double/triple/etc. spacing, left and right justification, ragged right/left margins, centering, margin control, headers, footers, printing of text in shapes, text files may be linked so that document size is limited only by the amount of disk capacity.
- STP text macros include: .LINK, .VSPACE, .Sn, .M, .NOFILL, .FF, .JU, .RR, .RL, .Ln, .C, .SWAP, .P, .T, .FOOT, .SET, and .SHAPE.

### RELOCATING LOADER FEATURES

- Separate program from Assembler/Text Editor but is included in MAE package.
- One can also relocate but store the executable code at a different address.
- Included in the MAE package is an executable copy of the relocating loader. A relocatable copy of the relocating loader is also supplied.

### **User Comments**

- "Beautiful piece of workmanship"
- "I am very happy with your package"
- "One of the few software products really worth its price"

### PAGE 15

"Its the ease of use that impresses me most about MAE, though I am becoming increasingly aware of the inherent power and flexibility of the package"

### MAE MATERIAL SUPPLIED

- MANUAL = 80+ page manual with description of all commands and pseudo ops, word processor commands, pseudo ops, many examples, and an example software listing of a program which illustrates the assembler format.
- DISKETTE = 5 1/4" compatible floppy diskette containing not only the MAE software but also several other useful program files.

MAE Diskette containing the Macro Assembler/Text Editor, STP Word Processor, Relocating Loader, plus many other files not described here, with full documentation

### EPROM PROGRAMMERS FOR PET AND CBM 64

\*\*\*\*\*\*\*\*\*\*\*\*\*\*\*\*\*\*\*

Program 2716, 2516, and 2532 EPROMS using the BRANDING IRON connected to your computer. Housed in an attractive control box. Software included to program an EPROM from memory, copy a master EPROM to memory, and verify memory with the EPROM. The PET and CBM 64 versions plugs into the User and Cassette port. The CBM 64 version includes a machine language monitor and is supplied in a cartridge.

Any PET= \$75.00

CBM 64= \$99.95 (includes machine language monitor)

### Electronic Florida 1100x-64

The Electronic Mailbox 64 is a telephone answering software cartridge which answers calls from your friends or customers who call you using their computer/modem. The Electronic Mailbox 64 will answer each phone call, prompt with a greeting message, and log the callers message on your disk. You can also easily return a call using an integrated outdial terminal program and upload feature. Has features of similar software on other computers but at a fraction of the cost. Uses the Commodore 64, 1541 disk drive, and 1650 modem. Cartridge and Manual - \$39.95

### Electronic Mailbox 64 Features:

- \* Self booting on power-up and after power failure.
- \* Automatic answering of incoming computer calls.
- \* Stores messages on to disk according to date and time.
- \* Answers calls after user-defined number of rings.
- \* User-defined 'greeting message' to incoming callers.
- \* Variable maximum allowable incoming message size.
- \* Stores up to 80 incoming computer calls on to disk.
- \* Quick viewing of abbreviated message records (name, date and time, telephone number).
- \* Allows viewing of detailed messages.
- \* Print individual or several selected messages on command. Print abbreviated message list.
- \* Manually answer incoming call using integrated terminal program.
- \* Automatic outdial of telephone number to return a call. Allows up-loading of wordprocessing sequencial files.
- \* Use test mode capability to create messages to practice system features.
- \* Operates with or without a printer.

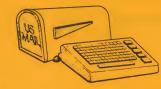

**NEW FOR THE COMMODORE 64** 

PAGE

## COMMODORE 64

## PROGRAMMER'S LIBRARY

# OVER 25 PROGRAMS FOR THE CBM 64 ON DISK

INCLUDES ALL DOCUMENTATION
PLUS PROGRAMMING HINTS & IDEAS
AND ADDITIONIAL INFORMATION ABOUT YOUR COMMODORE 64

Baker, is the programmers library which provides over 25 original programs. Don't reinvent the wheel!! Take advantage of the many many hours of work and skill required to develop these fanstatic programs. Remember, your computer is for learning. and one of the best ways to learn is to see how someone else did it; and that's what you can do with these programs. All programs include documentation on disk that you can print. There is also programming hints and ideas to help stimulate your mind. In addition, information about the Commodore 64 system is discussed. There is no way you can come close to the value contained in this package.

## --- Package Includes ---

| Disk Master    | Sim 6502 Simulator | House Inventory |
|----------------|--------------------|-----------------|
| Compactor II   | Disassembler       | Date Book       |
| Incompactor II | Assembler/Editor   | Finance         |
| Symbol List    | Program Finder     | Solitaire       |
| Goto Xref      | Data Builder       | Black Friday    |
| lex Dump       | Tape/Disk Copy     | Time Billing    |
|                | Tape Reader        |                 |

Plus various utilities for Word Pro and Easy Script such as word counters, source file printers, etc.

The entire package consist of three VIC\*1541 format disks. One disk contains the programs and two disks contain all available documentation along with a simple utility program so you can print your own copies (as many and as often as needed).

Programmers Library -- \$25.00

# CARTRIDGES FOR ATARI AND CBM 64

### ATARI EPROM Cartridge

The EPROM Cartridge is a specially designed printed circuit board housed in a plastic case for use in the cartridge slot of an ATARI computer. The intent of the EPROM cartridge is to allow the user the capability to easily install his or her own EPROM software programs for controlling the ATARI system. The EPROM Board has the ability to contain up to 8K bytes of EPROM memory. The board is setup for 2716 or 2532 type EPROMs but can accept other types of EPROMs. The EPROM Cartridge does not contain EPROMs but we sell them at attractive prices.

SPECIAL PRICE - \$9.95

(Note: See Information on the BRANDING IRON 2716/2532 EPROM Programmer.)

# CBM 64 EPROM CARTRIDGES

The EPROM Cartridge is a specially designed printed circuit board housed in a plastic case for use in the cartridge slot of the CBM 64 computer. The intent of the EPROM cartridge is to allow the user the capability to easily install his or her own EPROM software programs for controlling the CBM 64 system. The EPROM Board has the ability to contain up to 8K bytes of EPROM memory. The board is setup for 2716 or 2532 type EPROMs but can accept other types of EPROMs. The EPROM Cartridge does not contain EPROMs but we sell them at attractive prices.

SPECIAL PRICE - \$9.95

(Note: See information on the BRANDING IRON 2716/2532 EPROM Programmer.)

## **EPROMS AND DISKETTES**

```
#1 - Single sided, single density, soft sector - Box of 10 - $22-50 | 5.60 | #2 - Single sided, double density, soft sector - Box of 10 - $25-00 | 6.20 | #5 - Double sided, double density, soft sector - Box of 10 - $25-00 | 6.20 | #72 - Single Sided, double density, soft sector - Box of 10 - $26-00 | 21.00 | #72 - Single Sided, double density, soft sector - Box of 10 - $26-00 | 21.00 | 21.00 | 21.00 | 21.00 | 21.00 | 21.00 | 21.00 | 21.00 | 21.00 | 21.00 | 21.00 | 21.00 | 21.00 | 21.00 | 21.00 | 21.00 | 21.00 | 21.00 | 21.00 | 21.00 | 21.00 | 21.00 | 21.00 | 21.00 | 21.00 | 21.00 | 21.00 | 21.00 | 21.00 | 21.00 | 21.00 | 21.00 | 21.00 | 21.00 | 21.00 | 21.00 | 21.00 | 21.00 | 21.00 | 21.00 | 21.00 | 21.00 | 21.00 | 21.00 | 21.00 | 21.00 | 21.00 | 21.00 | 21.00 | 21.00 | 21.00 | 21.00 | 21.00 | 21.00 | 21.00 | 21.00 | 21.00 | 21.00 | 21.00 | 21.00 | 21.00 | 21.00 | 21.00 | 21.00 | 21.00 | 21.00 | 21.00 | 21.00 | 21.00 | 21.00 | 21.00 | 21.00 | 21.00 | 21.00 | 21.00 | 21.00 | 21.00 | 21.00 | 21.00 | 21.00 | 21.00 | 21.00 | 21.00 | 21.00 | 21.00 | 21.00 | 21.00 | 21.00 | 21.00 | 21.00 | 21.00 | 21.00 | 21.00 | 21.00 | 21.00 | 21.00 | 21.00 | 21.00 | 21.00 | 21.00 | 21.00 | 21.00 | 21.00 | 21.00 | 21.00 | 21.00 | 21.00 | 21.00 | 21.00 | 21.00 | 21.00 | 21.00 | 21.00 | 21.00 | 21.00 | 21.00 | 21.00 | 21.00 | 21.00 | 21.00 | 21.00 | 21.00 | 21.00 | 21.00 | 21.00 | 21.00 | 21.00 | 21.00 | 21.00 | 21.00 | 21.00 | 21.00 | 21.00 | 21.00 | 21.00 | 21.00 | 21.00 | 21.00 | 21.00 | 21.00 | 21.00 | 21.00 | 21.00 | 21.00 | 21.00 | 21.00 | 21.00 | 21.00 | 21.00 | 21.00 | 21.00 | 21.00 | 21.00 | 21.00 | 21.00 | 21.00 | 21.00 | 21.00 | 21.00 | 21.00 | 21.00 | 21.00 | 21.00 | 21.00 | 21.00 | 21.00 | 21.00 | 21.00 | 21.00 | 21.00 | 21.00 | 21.00 | 21.00 | 21.00 | 21.00 | 21.00 | 21.00 | 21.00 | 21.00 | 21.00 | 21.00 | 21.00 | 21.00 | 21.00 | 21.00 | 21.00 | 21.00 | 21.00 | 21.00 | 21.00 | 21.00 | 21.00 | 21.00 | 21.00 | 21.00 | 21.00 | 21.00 | 21.00 | 21.00 | 21.00 | 21.00 | 21.00 | 21.00 | 21.00 | 21.00 | 21.00 | 21.00 | 21.00 | 2
```

### **MICROMON** MACHINE LANGUAGE MONITOR FOR THE COMMODORE 64

The MICROMON Machine Language Monitor (MLM) provides 23 commands which are most useful to the machine language programmer. It provides the user with the capability to easily interact with the 6510 microprocessor and system memory. The MLM uses the CBM 64 screen editing capability which makes it powerful and easy to use. The MLM also incorporates the ability to use the cursor up and down control keys to scroll the memory dump and disassembler outputs. The MLM comes contained in an easy-to-use cartridge.

The following is a list of the MLM commands.

SIMPLE ASSEMBLER COMPARE MEMORY DISASSEMBLER EXIT MICROMON FILL MEMORY GO RUN HUNT MEMORY KILL MICROMON MEMORY DISPLAY CALCULATE BRANCH OFFSET BINARY CONVERSION

CHECKSUM SUBTRACTION ADDITION ASCII CONVERSION DECIMAL CONVERSION HEX CONVERSION CHANGE CHARACTER SETS EXIT TO BASIC TRANSFER MEMORY SAVE REGISTER DISPLAY

Cartridge and Manual = \$24.95

(TELSTAR's Status Line)

The best feature is the price — only \$49 (Cartriage

### for the CBM 64

Someday every CBM 64 owner will need a monitor such as this

Cartridge and Manual - \$24.95

**PRICE** 

-NEM FOM

Cartridge and Manual

\$29.95

for your VIC 20 or CBM 64

If you own a VIC 20 or a CBM 64 and have been concerned about the high cost of a disk to store, your programs on worry yourself no longer Now theres the RABBIT the RABBIT comes in a cartriage, and at a much prouch they work the rest the rabbit to the rabbit to the rabb

to DEC and INTE

### TELSTAR 64 — "A Star is Born"

Sophisticated Terminal Communications Cartridge for the 64

\*PFO\* 10D 00D CP D1 D2 BELL 12:30:00 10:14:36

Don't settle for less than the best

• Upload/Download to/from disk or tape. Menu-driven Automatic File Translation. Real Time Clock plus

• Communicates in Industry Standard ASCII Line editing capability allows correcting and

Similar to our famous STCP Terminal package
 Works with Commodore Modems and supports

auto-dialing

### Machine Language **Monitor Cartridge**

More than 20 commands allow you to access the registers, memory, transfer, compare, plus many more

### SOME USERS OF OUR SOFTWARE

Eastern House products has been used by numerous individuals, Universities, Fortune 500 Companies, and emerging companies to develope everything from video games, to products for Industrial Control Applications, to use on the Space Shuttle projects, to use in teaching courses in High Schools and Universities, to use by you and I for an at home "computer experience".

### The following are some of the users of our software:

### Universities Annapolis UCSC Observatory Harvard Medical School Lawerence Livermore Labs. University of the Pacific Clemson University Wake Forest University Kansas State University

University of Penn. Arizonia State Univ. University of Alberta University of Waterloo University of Manitoba University of Rochester New Zealand Dairy Institute Georgia State University

Northwestern Univ. Case Western Reserve Univ. University of Puerto Rico Vanderbilt University

Andrews University University of Southern California

Ohio State Univ.

University of North Carolina

University of Iowa University of Michigan Bethesda Medical Center

Brock University University of Nebraska

St. Francis Xavier University

Purdue University NC State University W. Va. University

University of Konstanz (W.G.) University of Illinois University of Essex (England)

Salk Institute

Medical College of Georgia

### Companies

DuPont

Synertek

Bell Labs.

General Electric

Shell Oil General Electric Commodore Bus. Mach. Apple Computer Chevron Research Rockwell International Teledyne Dow Jones & Co. US Dept. of Commerce National Research Council Wyle Labs Hughs Tool Aramco General Motors Essex Group Naval Surface Weapons Center Aerospace Corp. Robertshaw Controls ATARI Inc. Westinghouse Broadcasting Co. Titlist Golf Co. Spinaker Software Bendix Corp. Naval Air Development Center Fluidyne Instrumentation National Bureau of Standards Manila Cordage Co. Tektronix RCA Smith Kline & French Labs. Hercules Inc.

### EASTERN HOUSE, INC ·ORDER FORM

| Send my order to:                                                                                                    |                          |                |     |
|----------------------------------------------------------------------------------------------------|--------------------------|----------------|-----|
| NAME:                                                                                                    |                          |                |     |
|                                                                                                    | *********                |                |     |
| STREET ADDRESS:                                                                                                    |                          |                |     |
| CITY/STATE/ZIP:                                                                                                    |                          |                |     |
| CITI/SIAIE/ZIF:                                                                                                    |                          |                |     |
|                                                                                                    |                          |                |     |
| Quantity Descript                                                                                                    |                          | Price          |     |
| ***************************************                                                                                                    |                          | =======        |     |
|                                                                                                    |                          |                |     |
|                                                                                                    |                          |                |     |
| **********                                                                                                    |                          |                |     |
|                                                                                                    | 22222222222222222222222  | ******         |     |
|                                                                                                    |                          | 5,000000       |     |
| Condition to the condition of the condition of the condit | TOTAL:                   |                |     |
| Send check, money order,<br>Master Card, or Visa Card.                                                                                                    |                          |                |     |
| The state of the state of the s | SHIPPING:                | \$4.00         |     |
| Orders may be called in at:                                                                                                    |                          | *****          |     |
|                                                                                                    | If resident of N.C.      |                |     |
| 9.00 to 9.30 ESI                                                                                                    | add 4-1/2 % Sales Tax:   |                |     |
| NOTE: Please describe your                                                                                                    |                          |                |     |
| equipment so we can                                                                                                    | TOTAL:                   |                |     |
| properly fill your order:                                                                                                    |                          | 668686666      |     |
|                                                                                                    |                          |                |     |
| Circle one for your Computer                                                                                                    | Circle one or more f     | or storage dev | ice |
| VIC or Commodore 64                                                                                                    |                          |                |     |
| PET 2001 8K, 16K, or 32K                                                                                                    | 1541<br>Cassette         |                |     |
| PET 4001/4.0 roms 8K, 16K, or 32K                                                                                                    | PET 2040 or 404          | O disk drive   |     |
| PET 8032 80 column                                                                                                    | PET 8050 disk d          |                |     |
| SuperPet                                                                                                    |                          |                |     |
| APPLE ][ 16K, 3-n, or 48K                                                                                                    | APPLE Disk II o          | r Cassette     |     |
|                                                                                                    | DOS 3.2 or 3.3           | 3300000        |     |
| ATARI 600VI 800VI 1200VI ATARI                                                                                                    | Dd ala a a Communication |                |     |
| ATARI 600XL, 800XL, 1200XL, ATARI<br>ATARI 400 or 800 8K, 16K, 32K, 40                                                                                                    | K, 48K, ATARI Disk or (  | Cassette       |     |

Send check or money order in US dollars, Master or Visa Card. For foreign air mail of software, enclose additional \$16.00. Overseas orders must include enough postage for air mail shipment.

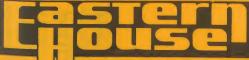

3239 Linda Dr. Winston-Salem, N.C. 27106 (919) 924-2889 (919) 748-8446 Send for free catalog!

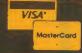